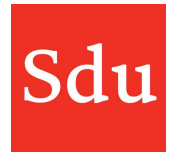

## Releasenote Addify dd. 30-11-2023 Bestanden manager

Op donderdagavond 30 november 2023 is een nieuwe release van Addify in productie genomen. In deze release wordt een nieuwe bestanden manager geïntroduceerd waarmee bestanden in dossiers en bij klanten beter kunnen worden beheerd.

In de komende weken worden er nog meer functionaliteiten aan de bestanden manager toegevoegd. Zoals het kunnen maken van (sub)mappen; dus mappen in mappen. En het kunnen selecteren van meerdere bestanden om die tegelijk te kunnen verplaatsen.

## Link naar bestanden in een export bestand van een dossier

De link op een bestand in een export bestand van een dossier werkte niet meer. Dat is in deze release hersteld waardoor je in een export bestand weer kunt klikken op een bestandsnaam en het bestand direct kunt openen.

## Bestanden manager

In de tab 'Bestanden' van een dossier staan de mappen en bestanden.

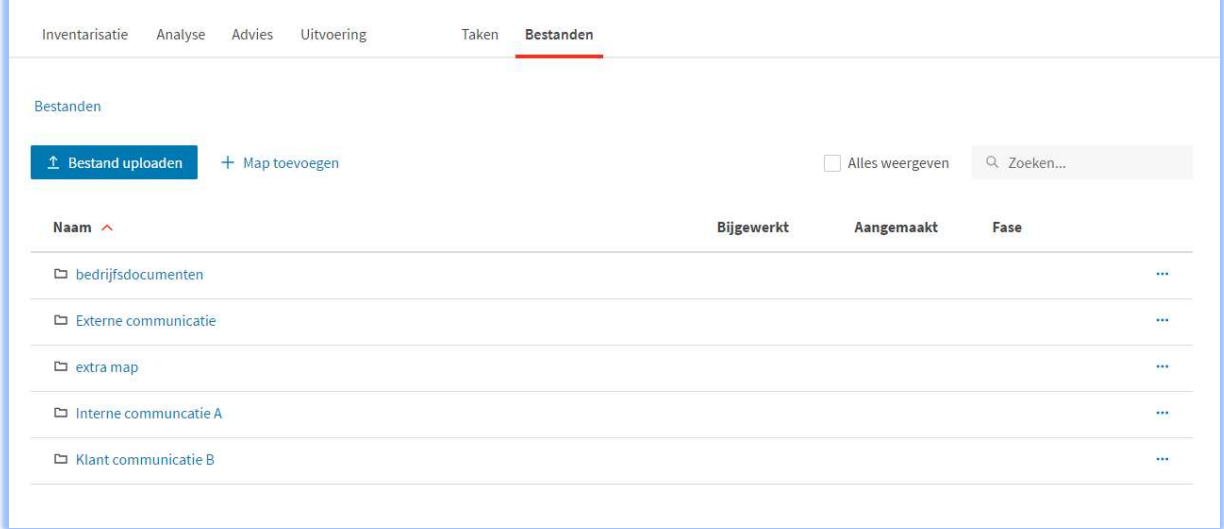

Je kunt nieuw toe te voegen bestanden gemakkelijk slepen naar deze omgeving. Daarvoor hoef je niet per sé eerst een map te openen, maar dat mag wel als je dat prettiger vindt.

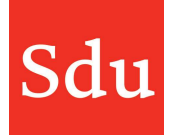

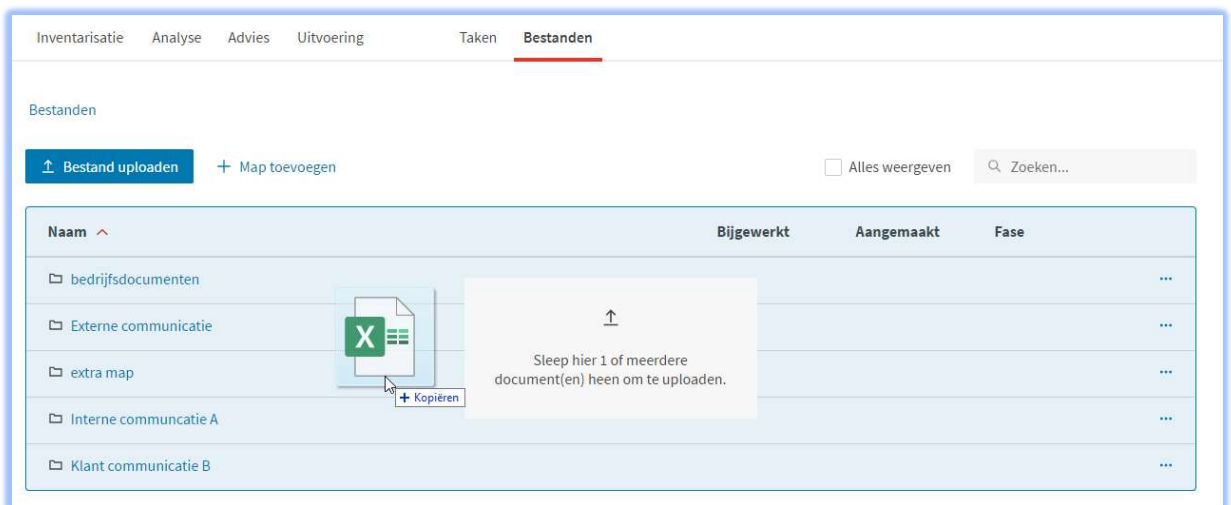

Als je een bestand naar de bestanden manager sleept dan wordt het scherm 'Bestand toevoegen' geopend en kun je de details van dit bestand verder invullen. Als je nog geen map had gekozen dan kun je een map in dit 'toevoeg'- scherm alsnog kiezen. Maar je kunt een bestand ook toevoegen zonder deze in een map te plaatsen.

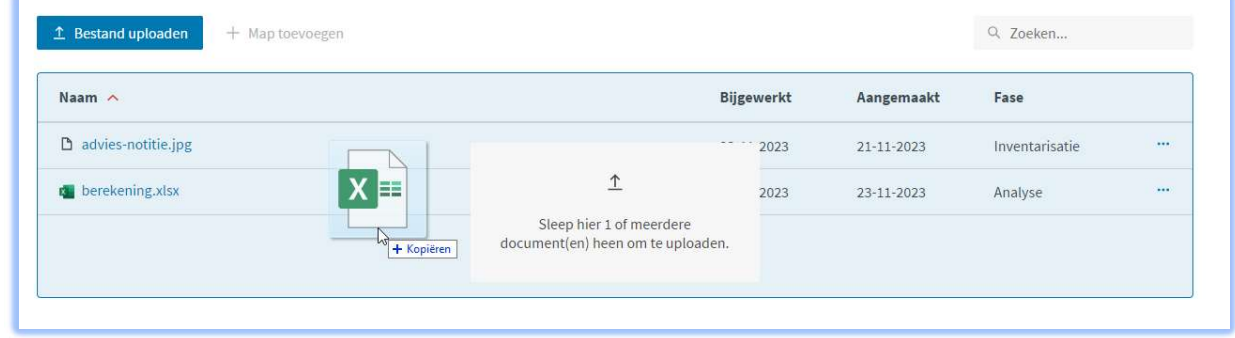

bestand plaatsen in een map

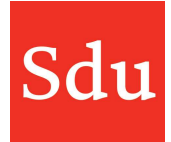

## In de tab 'Bestanden' van een klantoverzicht staan de mappen en bestanden

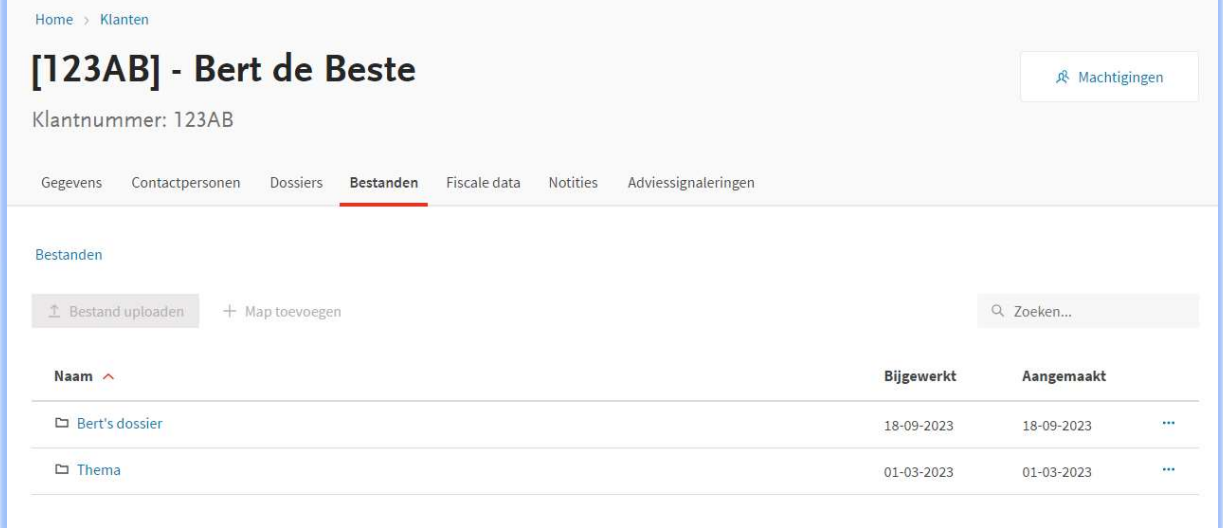

In de bestanden tab staan de namen van de dossiers van deze klant. Ook als er geen bestanden in een dossier aanwezig zijn, dan wordt de dossiernaam toch vermeld in deze tab.

Als je klikt op de naam van een dossier waar wel bestanden in aanwezig zijn, dan kun je daar ook weer bestanden wijzigen, verwijderen of toevoegen.